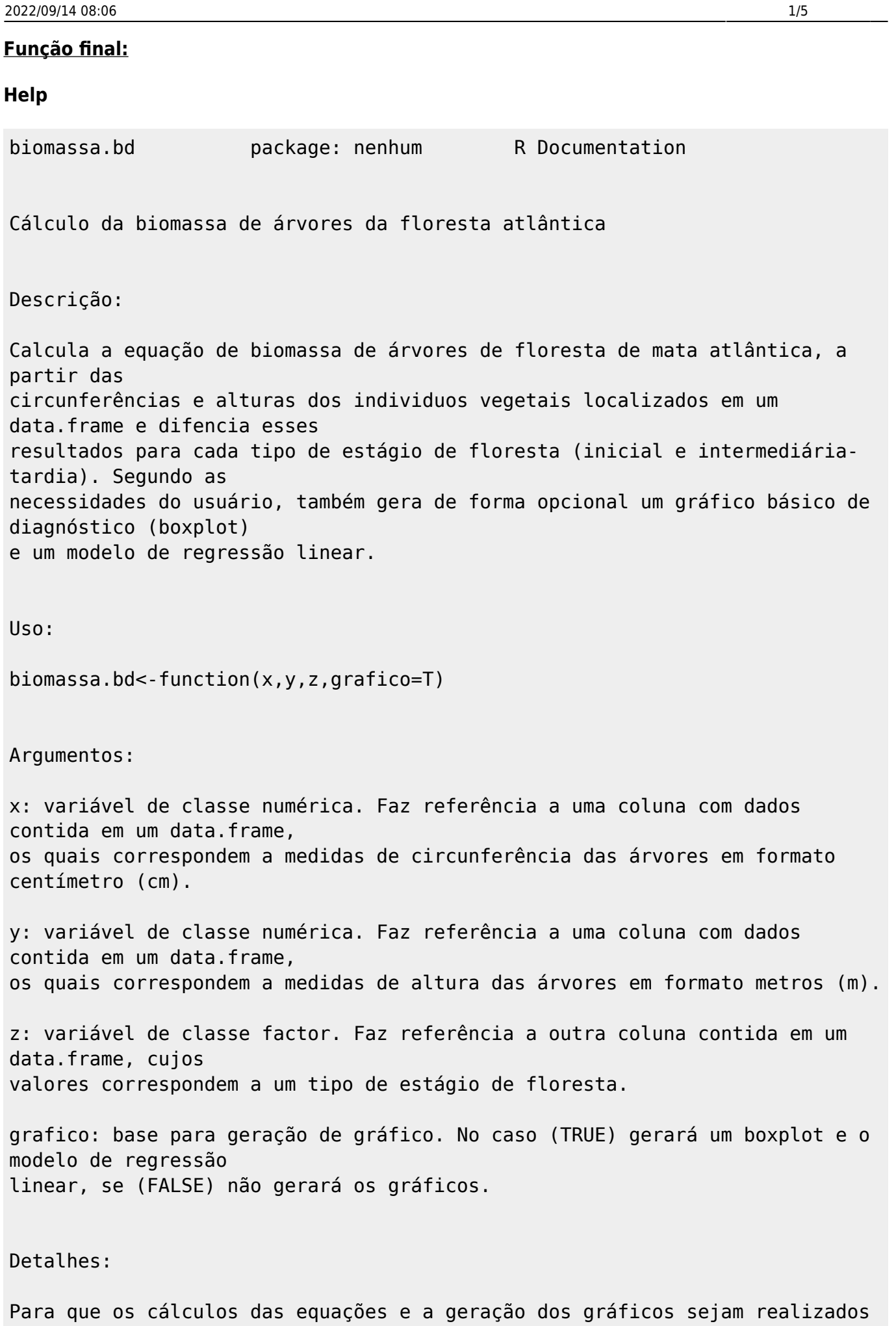

Last update:<br>2020/08/12 <sup>05\_curso\_antigo:r2017:alunos:trabalho\_final:selc:funcao\_final:start http://ecor.ib.usp.br/doku.php?id=05\_curso\_antigo:r2017:alunos:trabalho\_final:selc:funcao\_final:start</sup> 06:04

corretamente, o preenchimento dos dados no data.frame deverão seguir as seguintes pautas: -O data.frame deve apresentar valores em todas as linhas. Se houvesse presência de NAs, a função não se efetua. -A coluna com os valores que apresentem as categorias dos estagios sucessionais terá que estar nomeada como "estagios" na planilha que será importada ao software R. Como parte do resultado, a função retornará um data.frame com as variáveis na seguinte ordem: "Estagios", "Circunferencia", "Altura", "DAP", "Biomassa". Valor: Se grafico=T, a função gera um gráfico boxplot que analisa a biomassa para cada tipo de estágio de floresta e um modelo de regressão linear que relaciona o DAP calculado com a altura para cada indivíduo vegetativo e retorna um data.frame com duas colunas adicionadas, resultado dos cálculos das equações. Se gráfico=F, a função retornará apenas o data.frame. As duas colunas a ser adicionadas correspondem a: DAP resultado da equação do DAP na unidade (cm): DAP = circunferência/pi Biomassa resultado da equação proposta por Burger & Delitti (2008) nas unidades (Mg/hectare) para calcular a biomassa de árvores na floresta de mata atlântica: LnDW = -3.676+0.951Lnd^2h Avisos: A função é interrompida quando os argumentos "x" e "y" não são da classe numérica e/ou o argumento "z" da classe factor. Quando a função gera o data.frame, retornará o aviso de se os gráficos são ou não gerados, dependendo da opção do argumento "gráfico" que o usuario escolheu. Os cálculos das equações DAP e Biomassa são realizados independientemente da quantidade de parâmetros disponíveis no data.frame, mas o usuário deve adequar as colunas que corresponderiam aos argumentos

"x", "y" e "z" na planilha antes de importá-la para o software R.

Para que o cálculo seja realizado corretamente, o argumento "x" terá que corresponder na planilha à coluna dos dados referente à circunferência em formato cm, o argumento "y" corresponderá à coluna da altura em metros e, o argumento "z", à coluna das categorias dos estágios sucessionais da floresta em estudo. A função realizará a transformação da escala métrica do resultado da Biomassa de kg por metro cuadrado diretamente a Mg por hectare, como recomendado por Burger & Delitti (2008).

Autora:

 Susana López Caracena - Instituto de Biociências USP selc@usp.br

Referências:

-Burger, D.M. & Delitti, W.B.C. 2008. Modelos alométricos para estimativa de fitomassa de Floresta Atlântica secundária no sudeste do Brasil. Biota Neotrop., 8(4)

Exemplo 1:

dados<-read.csv("dados\_fun.csv", sep=";",dec=",") #Importa-se a planilha exemplo "dados" x<-dados\$circunferencia #Objeto x recebe os valores que correspondem à coluna dos dados da circunferência (cm) da planilha exemplo "dados" y<-dados\$altura #Objeto y recebe os valores que correspondem à coluna dos dados da altura (m) da planilha z<-dados\$estagios #Objeto z recebe as categorias que correspondem à coluna dos estágios sucessionais da floresta em estudo da planilha biomassa.bd(dados\$circunferencia,dados\$altura, dados\$estagios, grafico="T") #Testa-se a função, indicando a opção de retorno do fataframe com gráficos Exemplo 2: dados<-read.csv("dados fun.csv", sep=";",dec=",") x<-dados\$circunferencia y<-dados\$altura z<-dados\$estagios biomassa.bd(dados\$circunferencia,dados\$altura, dados\$estagios, grafico="F") #Testa-se a função, indicando

a opção de retorno do fataframe sem gráficos.

## **Código**

Para testar a função, por favor salve o arquivo: dados fun.csv

```
biomassa.bd<-function(x,y,z,grafico=F)
{
  if(class(x)!="numeric") stop ("x precisa ser da classe numérica") #A
função avisará se a variável "x" não é de classe numérica, neste caso a
função dará o seguinte aviso: "x precisa ser da classe numérica"
  if(class(y)!="numeric") stop ("y precisa ser da classe numérica") #A
função avisará se a variável "y" não é de classe numérica, neste caso a
função dará o seguinte aviso: "y precisa ser da classe numérica"
  if(class(z)!="factor") stop ("z precisa ser da classe factor") #A
função avisará se a variável "z" não é de classe numérica, neste caso a
função dará o seguinte aviso: "z precisa ser da classe factor"
\{ #Abro
chave onde será escrita a função
  if(grafico=="T") #Utilizo o
comando if com o opcional else para executar códigos de maneira condicional.
Dentro do parênteses conterá uma condição lógica, que terá como resultado
TRUE para que a função gere os gráficos boxplot e o modelo de regressão
linear
   { #Abro chave onde
será escrito o bloco de códigos que será executado se a condição do
parênteses for TRUE
    cat("\t Os gráficos são gerados\n") #No caso de que
na função seja escrito grafico=T, o resultado da função dará o seguinte
aviso: "Os gráficos são gerados"
    dap <- (x/pi) #Equação para
calcular o DAP (diámetro à altura do peito) a partir da circunferência "x"
   biomas <- exp(-3.676+0.951*log(dap^2*y)) #Cálculo da
equação de biomassa (Burger&Delitti,2008), com as informações de DAP e
altura "y". Equação: LnDW = -3.676+0.951LnD^2h
    biomassa <- biomas*10 #O resultado da
equação da biomassa dado em kg/m2 é transformado nas unidades de Mg/hectare
    resultado <- data.frame(z, x, y, dap, biomassa) #Incluimos que
sejam adicionadas ao dataframe existente as novas informações calculadas
(DAP e biomassa)
    colnames(resultado) <- c("Estagios","Circunferencia", "Altura",
"DAP","Biomassa") #Nomeamos novamente os objetos do dataframe
    par(mfrow=c(1,2)) #Utilizo a função
par para construir uma figura onde apareça o gráfico boxplot e o modelo de
regressão linear
    par(bty="l", family="serif", tcl=0.4)
    boxplot(resultado$Biomassa~resultado$Estagios, ylab = "Biomassa", names
= (levels(dados$estagios))) #Gero o gráfico boxplot para apresentar a
biomassa por categorias de estágio de floresta (inicial e intermediária-
tardia)
   plot(dap-y, bty="l", tcl=0.3, xlab = "Altura" , ylab = "DAP")#Plota "DAP" em função da altura "y"
```
 m.lin<-lm(dap~y) #Gera o modelo de regressão linear através da funçao lm abline(m.lin, col="red", lwd = 2) #Com a função abline gera a reta da função return(resultado) #Gera o dataframe com as novas colunas calculadas (DAP e biomassa) e cria os dois gráficos }else #O opcional else executará os comandos que não gerarão gráficos no caso de que a condiçã seja FALSE { #Abro chave onde será escrito o bloco de códigos que serão executados se a condição do parênteses for FALSE cat("\tOs gráficos não são gerados\n")  $\#No$  caso de que na função seja escrito grafico=F, o resultado da função dará o seguinte aviso: "Os gráficos não são gerados" dap <- (x/pi) #Equação para calcular o DAP biomas <-  $exp(-3.676+0.951*log(dap^2*y))$  #Cálculo da equação de biomassa (Burger&Delitti,2008) biomassa <- biomas\*10  $\#0$  resultado da equação é transformado nas unidades de Mg/hectare resultado <- data.frame(z, x, y, dap, biomassa) #Incluimos que sejam adicionadas ao dataframe existente as novas informações calculadas (DAP e biomassa) colnames(resultado) <- c("Estagios","Circunferencia", "Altura", "DAP","Biomassa") #Nomeamos novamente os objetos do dataframe return(resultado) #Fecha a função biomassa.bd() mostrando o dataframe com as novas coluna na tabela }}}

From: <http://ecor.ib.usp.br/>- **ecoR**

Permanent link:  $\pmb{\times}$ **[http://ecor.ib.usp.br/doku.php?id=05\\_curso\\_antigo:r2017:alunos:trabalho\\_final:selc:funcao\\_final:start](http://ecor.ib.usp.br/doku.php?id=05_curso_antigo:r2017:alunos:trabalho_final:selc:funcao_final:start)**

Last update: **2020/08/12 06:04**